## **E-Mage с кряком Скачать [Mac/Win]**

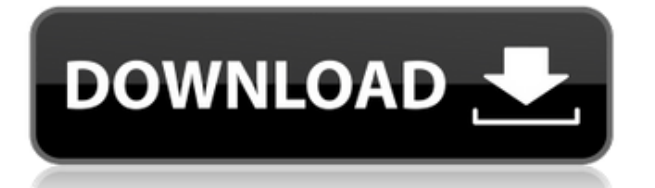

E-Mage Download With Full Crack позволяет оптимизировать сотни файлов всего за несколько секунд. Вы можете уменьшить размер различных форматов изображений, включая JPG, PNG, SVG и GIF. Что нового: Небольшое исправление на этапе постобработки. Оптимизатор теперь использует временную папку немного меньшего размера. Оптимизатор теперь может исправлять имя файла и путь. Оптимизатор теперь игнорирует все заблокированные изображения. Минимальные системные требования: 512 МБ ОЗУ; 25 ГБ свободного места; Windows XP/Vista/7/8/8.1. E-Mage позволяет оптимизировать сотни файлов всего за несколько секунд. Вы можете уменьшить размер различных форматов изображений, включая JPG, PNG, SVG и GIF. Что нового: Небольшое исправление на этапе постобработки. Оптимизатор теперь использует временную папку немного меньшего размера. Оптимизатор теперь может исправлять имя файла и путь. Оптимизатор теперь игнорирует

все заблокированные изображения. Минимальные системные требования: 512 МБ ОЗУ; 25 ГБ свободного места; Windows XP/Vista/7/8/8.1. Система очков OldVersion.com Когда вы загружаете программное обеспечение на oldversion.com, вы получаете вознаграждение в виде баллов. За каждое правильно заполненное поле начисляются баллы. вознаграждение, некоторые поля являются необязательными, но чем больше вы предоставите, тем больше вы получите вознаграждение!В: Scala сопоставляет кучу записей Скажем, у меня есть класс case, который выглядит так: case class Record(e: Int, b: Option[Boolean]) { def doSomething: Int =??? } и у меня есть куча экземпляров этого класса case в каком-то списке. Как я могу одновременно передать их произвольное количество функции doSomething и получить результат от этой функции? Самый простой подход, который приходит на ум: val  $\text{rdd2} =$ sc.textFile(someInputPath) val rdd3 =  $rdd2map(line = >$ 

 $line.split(";").map(Record.appendy))$  val  $rdd4 =$ rdd3.foreach(data => // здесь какой-то код) но я не знаю, как поместить их в объект Record,

который может использовать doSomething. Каков идиоматический способ сделать это в Scala?

**E-Mage Crack Free [2022]**

E-Mage Download With Full Crack чрезвычайно легкий, простой в использовании, но очень мощный инструмент для оптимизации изображений. Приложение может оптимизировать коллекцию изображений JPG, PNG, GIF или SVG, предоставляя различные типы сжатия и многие другие параметры оптимизации изображений. Инструмент оптимизации можно использовать как отдельное приложение, а также как модуль для Sysinternals (Autoruns, Disk Defrag и Filemon). E-Mage поддерживает следующие методы оптимизации: качественное сжатие jpeg, оптимизация aldo, обратимое сжатие jpeg, оптимизация png, оптимизация giffline, оптимизация rjr, сжатие pngalpha, копирование tiff, giflint, giffix, gifsicle и сжатие bgiff. По

умолчанию E-Mage использует все методы одновременно. Наконец, E-Mage позволяет выполнять пакетную оптимизацию нескольких изображений. Для этого он может использовать такие методы сжатия, как jpeg2k, jpegnew, jpegx, pngzoom, pngoptimize, gifsicle и bgiff. Таким образом, вы можете пакетно уменьшать файлы изображений JPG, PNG, GIF и SVG. Удалите ненужные следы с вашего Mac с помощью инструмента Mac Data Removal Вы когда-нибудь находили какие-то программные инструменты, которые могли случайно попасть на ваш компьютер? Кажется, их действительно сложно удалить с вашего Mac? Тогда, возможно, вам нужна информация об удалении данных Mac. Все, что вам нужно сделать, это загрузить полнофункциональную версию инструмента для удаления данных Mac, и это позволит вам избавиться от любого приложения, каталога или файла, которые стали обузой для вашего Mac. Лучше всего то, что программа абсолютно бесплатна. Вы можете удалить один за другим или даже удалить сразу несколько файлов. В Интернете очень мало таких приложений, и сегодня мы поговорим об одном из них, который называется Mac Data Recovery. Инструмент позволяет удалять даже самые трудноудаляемые файлы, которые были размещены на вашем Mac. Все, что вам нужно сделать, это нажать на его значок и выбрать файл из списка. Если вы действительно не знаете, в какой папке он может находиться, программа поможет вам его найти. Вы также можете добавить файл, поэтому вам больше не нужно будет находить его вручную. Это очень полезная функция, которую многие пользователи считают действительно полезной. Единственное, что вы должны знать, это то, что 1eaed4ebc0

В течение многих лет сложные оптимизаторы изображений были проблемой. E-Mage — это простое решение, обеспечивающее быстрые и сверхпростые результаты без больших затрат и технических ноу-хау. E-Mage — лучший бесплатный инструмент для оптимизации изображений. Оптимизируйте все файлы JPG, PNG, GIF и SVG в кратчайшие сроки. Мощные алгоритмы обеспечивают отличные результаты без ущерба для вашего банка. Купон E-Mage: Получите Power Extender для PowerColor RX Vega 56-Pack (5, 6, 7,8, 8,9, 11, 12, 15) Плюс бесплатный Fan Xpert 4+ бесплатно ( Описание электронного мага: В течение многих лет сложные оптимизаторы изображений были проблемой. E-Mage — это простое решение, обеспечивающее быстрые и сверхпростые результаты без больших затрат и технических ноу-хау. E-Mage — лучший бесплатный инструмент для оптимизации изображений. Оптимизируйте все файлы JPG, PNG, GIF и SVG в кратчайшие сроки. Мощные алгоритмы обеспечивают отличные результаты без ущерба для вашего банка. Купон E-Mage: Получите Power Extender для PowerColor RX Vega 56-Pack (5, 6, 7,8, 8,9, 11, 12, 15) Плюс бесплатный Fan Xpert 4+ бесплатно ( Если у вас очень большие коллекции фотографий, которые вы хотели бы запихнуть в облачный аккаунт или съемный накопитель с ограниченной емкостью, то необходимо максимально уменьшить размер изображения без потери качества. E-Mage сверхпростое приложение, которое может протянуть вам руку помощи в этом отношении. Он посвящен оптимизации JPG, PNG, SVG и GIF. Инструмент имеет несколько алгоритмов оптимизации для этих графических типов файлов, позволяя вам выбрать предпочтительные. С легкостью оптимизируйте файлы JPG, PNG, SVG и GIF Установка утилиты занимает мало времени, так как в настройке не участвуют специальные опции. Он имеет удобный интерфейс, который отображает три этапа выполнения задания оптимизации: выбор алгоритмов, выбор файлов изображений и просмотр результатов. Перед добавлением файлов необходимо задать алгоритмы, так как после этого они сразу будут оптимизированы.Кроме того, вы должны знать,

**What's New In E-Mage?**

Если у вас очень большие коллекции фотографий, которые вы хотели бы запихнуть в облачный аккаунт или съемный накопитель с ограниченной емкостью, то необходимо максимально уменьшить размер изображения без потери качества. E-Mage — сверхпростое приложение, которое может протянуть вам руку помощи в этом отношении. Он посвящен оптимизации JPG, PNG, SVG и GIF. Инструмент имеет несколько алгоритмов оптимизации для этих графических типов файлов, позволяя вам выбрать предпочтительные. С легкостью оптимизируйте файлы JPG, PNG, SVG и GIF Установка утилиты занимает мало времени, так как в настройке не участвуют специальные опции. Он имеет удобный интерфейс, который отображает три этапа выполнения задания оптимизации: выбор алгоритмов, выбор файлов изображений и просмотр результатов. Перед

добавлением файлов необходимо задать алгоритмы, так как после этого они сразу будут оптимизированы. Кроме того, вы должны знать, что исходные файлы обрабатываются, поэтому отменить изменения после выполнения задачи невозможно. Массовое уменьшение размера нескольких изображений С другой стороны, выбор алгоритмов, вероятно, интересует только опытных пользователей. Конфигурация по умолчанию в любом случае обеспечивает наилучшие результаты оптимизации, поскольку все алгоритмы используются E-Mage без какихлибо конфликтов. Одну или несколько фотографий можно сбросить в главное окно, благодаря тому, что несколько графических файлов можно уменьшить в размере в пакетном режиме. Однако невозможно удалить папку, а только множественный выбор файлов. Сравните размер файла до и после оптимизации После того, как все файлы будут оптимизированы, вы можете просмотреть результаты в нижней части главного окна: исходный и новый размер, процент уменьшенного размера и использованные инструменты. Последняя строка показывает общее количество сохраненных байтов и процент. В наших тестах

мы не сталкивались с проблемами совместимости с новейшей версией Windows.E-Mage быстро оптимизировал изображения, сохраняя при этом минимальное потребление системных ресурсов, обеспечивая отличные результаты. E-Mage — сверхпростое приложение, которое может протянуть вам руку помощи в этом отношении. Он посвящен оптимизации JPG, PNG, SVG и GIF. Инструмент имеет несколько алгоритмов оптимизации для этих графических типов файлов, позволяя вам выбрать предпочтительные. С легкостью оптимизируйте файлы JPG, PNG, SVG и GIF Установка утилиты занимает мало времени, так как в настройке не участвуют специальные опции. Он заключен в удобный интерфейс, который отображает три этапа запуска.

Windows 7, 8, 8.1 или 10 Графический процессор, совместимый с Vista 1 ГБ оперативной памяти ДиректХ 8.1 16 ГБ свободного места на жестком диске Процессор: восьмиядерный AMD FX-8320. Кулер: Corsair Hydro Series H100i Pro Видеокарта: Nvidia GeForce GTX 1070, 1080 или AMD RX 580 Дополнительные примечания: В Windows 10 требования выше. Рекомендуем установить уровень совместимости «Windows 7 Service Pack 1». Вы можете начать

Related links: